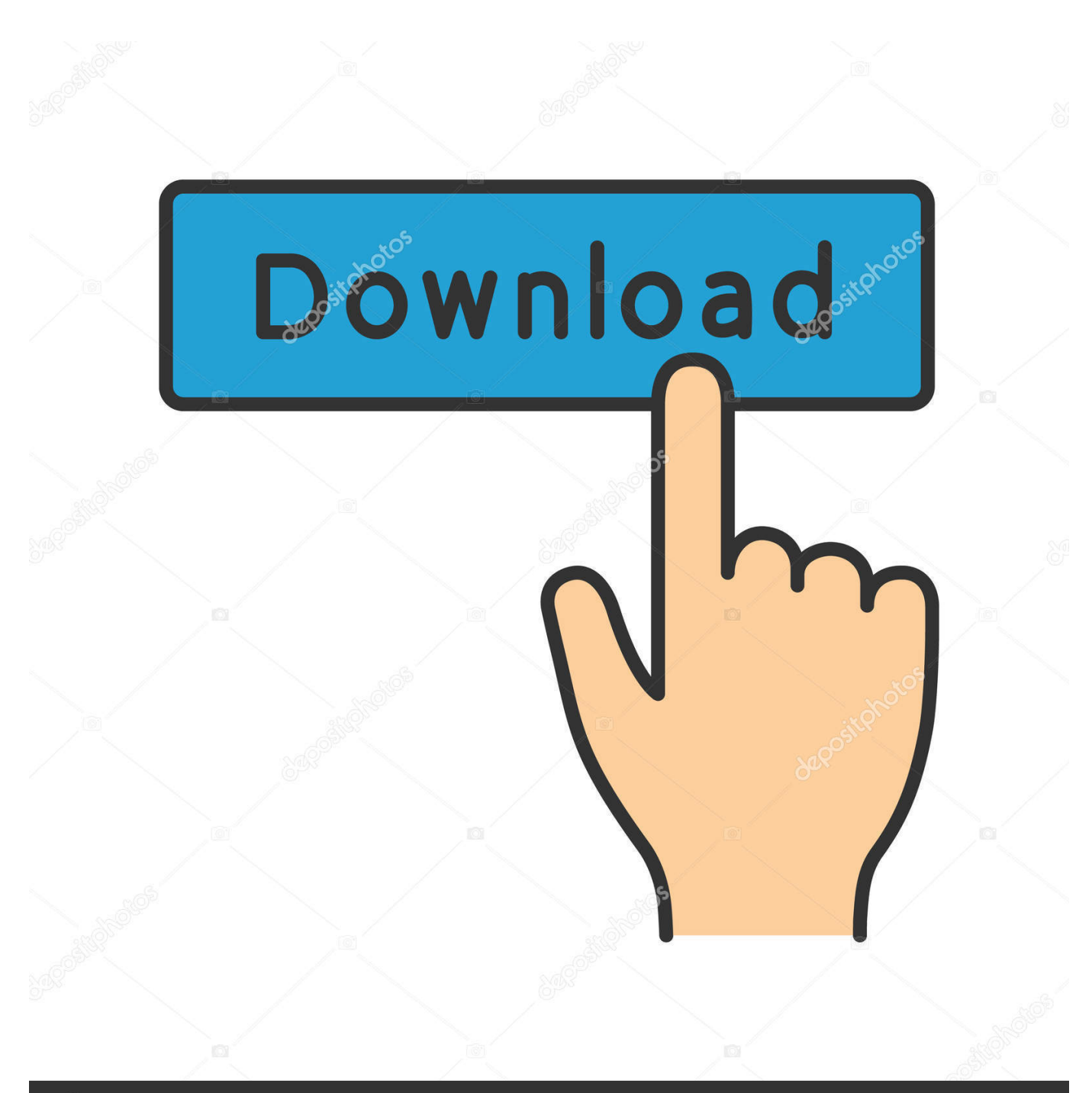

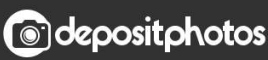

Image ID: 211427236 www.depositphotos.com

[Am Besten Twitch-Streaming-Software Für Mac](https://tlniurl.com/1vkfpg)

[ERROR\\_GETTING\\_IMAGES-1](https://tlniurl.com/1vkfpg)

## [Am Besten Twitch-Streaming-Software Für Mac](https://tlniurl.com/1vkfpg)

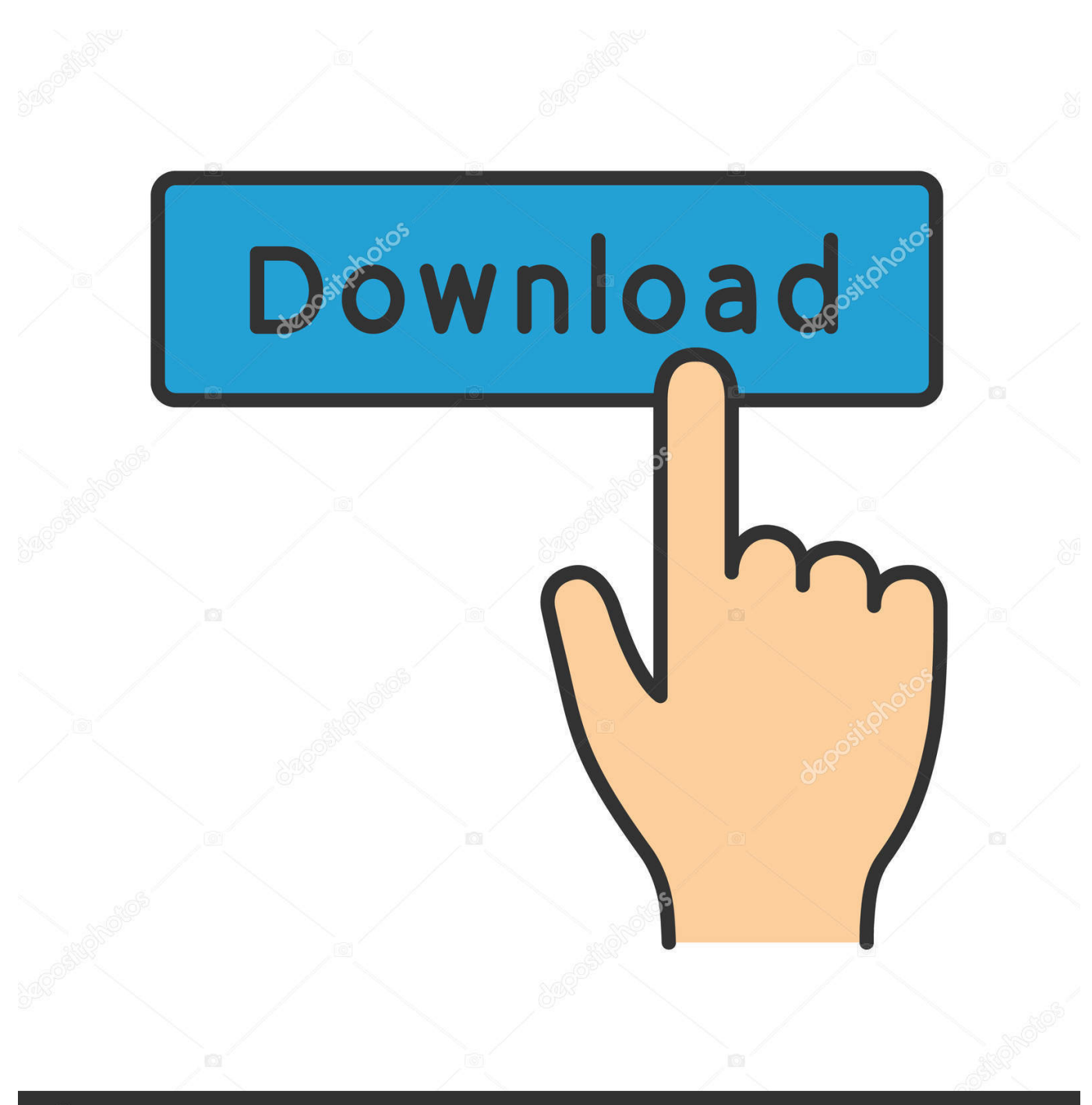

**@depositphotos** 

Image ID: 211427236 www.depositphotos.com Wenn Sie das Gameplay mit mehreren Parteien übertragen müssen könnte die Lightstream-Prismus-Software besser mit 4-Wege-Streaming-Funktionen passen.. Es gibt viele verschiedene Stream-Dienste aber ich werde darüber berichten wie man die Stream-Taste von Twitch bekommt wenn Sie den Auto-Konfigurationsassistenten nicht gestartet haben als Sie OBS Studio zum ersten Mal geöffnet haben.

Auf diese Weise ist die Software ein großartiges Werkzeug für die Streaming-Bedürfnisse aber die Neulinge können ein wenig verwirrt werden wenn es darum geht sie auf mehrere Aspekte einzustellen.. Kopieren Sie Ihre Stream-Taste in das entsprechende Feld indem Sie mit der Maus mit der rechten Maustaste darauf klicken und Paste.

## **beste twitch streaming software**

beste twitch streaming software

Need auf Paste Need zu durchsuchen während Sie Thats arbeiten kein Problem mit Web-Browser-Eingabe und die Touchscreen-Schnittstelle ermöglicht es Ihnen das Programm aus der Ferne von Ihrem Favoriten zu steuern Smartphone oder Schiefer.

Möchten Sie dass es Sie von oben erschießt wie sein Sitzen auf Ihrem Display Oder würden Sie einen geraden Schuss oder etwas von unten bevorzugen.. Telestream hat zwei verschiedene Versionen von Wirecast zur Verfügung obwohl beide eine gemeinsame Reihe von Funktionen haben.

Sie nutzen es auch um besondere Veranstaltungen hervorzuheben wie zum Beispiel große Gaming-for-Charity-Events oder hochkarätige Gaming-Wettbewerbe.. Es gibt viele Herausforderungen im Spiel die es sowohl befriedigend als auch spannend zugleich machen.. Um eine Vorstellung von der Webcam-Platzierung zu bekommen sehen Sie was andere auf Twitch tun und finden was für Sie funktioniert.. In meinem Fall seine witcher3 exe Sobald Sie Ihre EXE-Datei ausgewählt haben sollten Sie in diesem Pop-up-Fenster eine Vorschau auf Ihren Stream sehen. e10c415e6f